# Natural Language Processing with NLTK

District Data Labs

# SSID: GuestNet No Password

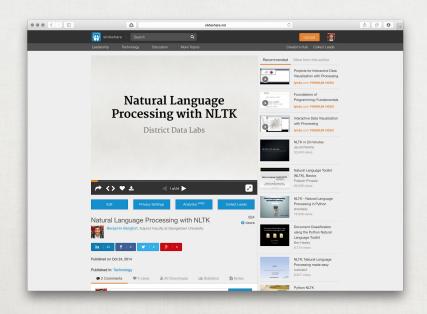

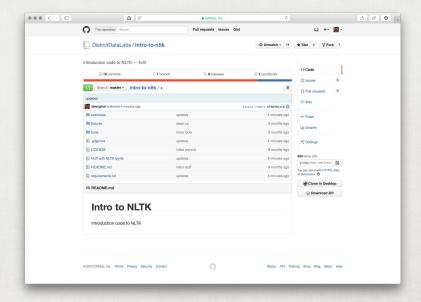

Links to these slides

<a href="http://bit.ly/intro-to-nltk-slides">http://bit.ly/intro-to-nltk-slides</a><a href="http://bit.ly/intro-to-nltk-ipynb">http://bit.ly/intro-to-nltk-ipynb</a><a href="http://bit.ly/intro-to-nltk-ipynb">http://bit.ly/intro-to-nltk-ipynb</a><a href="http://bit.ly/intro-to-nltk-ipynb">http://bit.ly/intro-to-nltk-ipynb</a><a href="http://bit.ly/intro-to-nltk-ipynb">http://bit.ly/intro-to-nltk-ipynb</a><a href="http://bit.ly/intro-to-nltk-ipynb">http://bit.ly/intro-to-nltk-ipynb</a><a href="http://bit.ly/intro-to-nltk-ipynb">http://bit.ly/intro-to-nltk-ipynb</a><a href="http://bit.ly/intro-to-nltk-ipynb">http://bit.ly/intro-to-nltk-ipynb</a><a href="http://bit.ly/intro-to-nltk-ipynb">http://bit.ly/intro-to-nltk-ipynb</a><a href="http://bit.ly/intro-to-nltk-ipynb">http://bit.ly/intro-to-nltk-ipynb</a><a href="http://bit.ly/intro-to-nltk-ipynb">http://bit.ly/intro-to-nltk-ipynb</a></a>

Links to Github Repository <a href="http://bit.ly/intro-to-nltk-code">http://bit.ly/intro-to-nltk-code</a>

Links to Various Resources

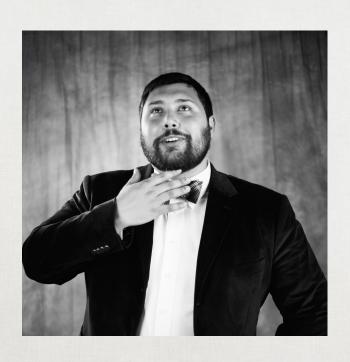

#### **Benjamin Bengfort**

Data scientist and Python programmer; author, father and BBQ specialist.

Twitter: <a href="mailto:twitter.com/bbengfort">twitter.com/bbengfort</a>
LinkedIn: <a href="mailto:linkedin.com/in/bbengfort">linkedin.com/in/bbengfort</a>
Github: <a href="mailto:github.com/bbengfort.com">github.com/bbengfort</a>
benjamin@bengfort.com

About the Instructor

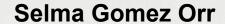

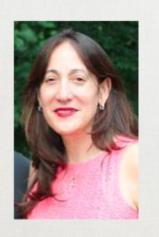

Summer Intern at District Data Labs and teaching assistant for this course. She will manage chat and Piazza to answer any questions.

Email: <u>selmagomezorr@gmail.com</u>

About the Teaching Assistant

## Natural Language Processing

### What is NLP?

The science that has been developed around the facts of language passed through three stages before finding its true and unique object. First something called "grammar" was studied. This study, initiated by the Greeks and continued mainly by the French, was based on logic. It lacked a scientific approach and was detached from language itself. Its only aim was to give rules for distinguishing between correct and incorrect forms; it was a normative discipline, far removed from actual observation, and its scope was limited.

#### -- Ferdinand de Saussure

#### The State of the Art

- Academic design for use alongside intelligent agents (AI discipline)
- Relies on formal models or representations of knowledge & language
- Models are adapted and augment through probabilistic methods and machine learning.
- A small number of algorithms comprise the standard framework.

## What is Required?

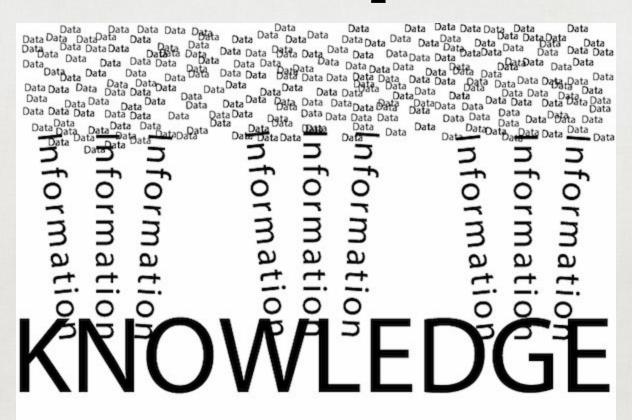

Domain Knowledge A Corpus in the Domain

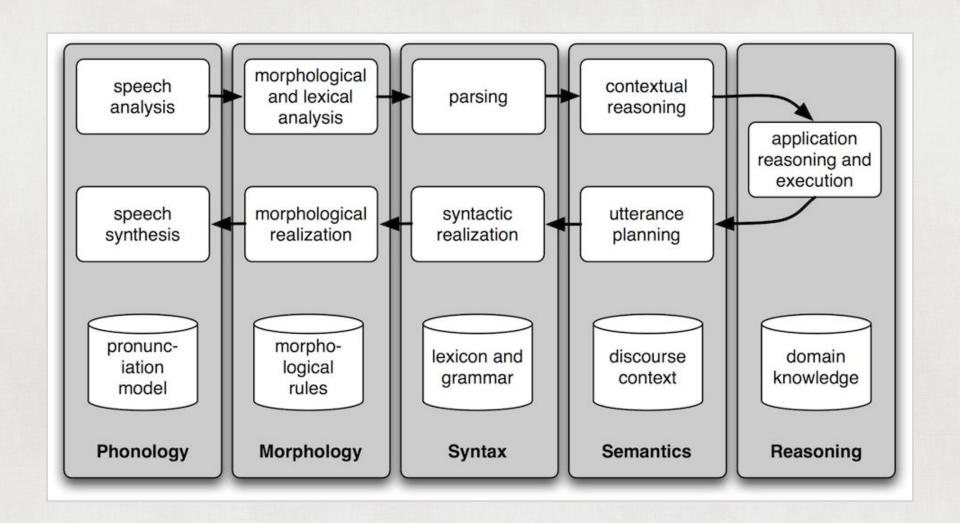

The NLP Pipeline

### Morphology

The study of the forms of things, words in particular.

Consider pluralization for English:

- Orthographic Rules: puppy → puppies
- Morphological Rules: goose → geese or fish

Major parsing tasks: stemming, lemmatization and tokenization.

### **Syntax**

The study of the rules for the formation of sentences.

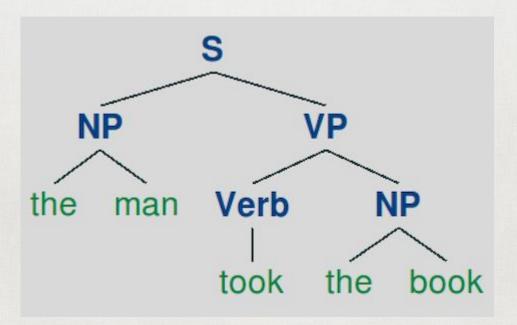

Major tasks:

chunking, parsing, feature parsing, grammars

#### **Semantics**

The study of meaning.

- I see what I eat.
- I eat what I see.
- He poached salmon.

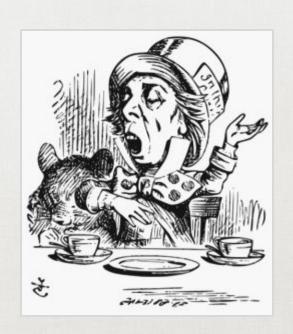

Major Tasks
Frame extraction, creation of TMRs

### **NLP Applications**

- Yelp Insights
- Winning Jeopardy! IBM Watson
- Computer assisted medical coding (<u>3M Health Information</u> <u>Systems</u>)
- Geoparsing -- <u>CALVIN</u> (built by Charlie Greenbacker)
- Author Identification (classification/clustering)
- Sentiment Analysis (RTNNs, classification)
- Language Detection
- Event Detection
- Google Knowledge Graph
- Named Entity Recognition and Classification
- Machine Translation

### Applications are BIG data

- Examples are easier to create than rules.
- Rules and logic miss frequency and language dynamics
- More data is better for machine learning, relevance is in the long tail
- Knowledge engineering is not scalable
- Computational linguistics methodologies are stochastic

## The Natural Language Toolkit

### What is NLTK?

- Python interface to over 50 corpora and lexical resources
- Focus on Machine Learning with specific domain knowledge
- Free and Open Source
- Numpy and Scipy under the hood
- Fast and Formal

### What is NLTK?

Suite of libraries for a variety of academic text processing tasks:

- tokenization, stemming, tagging,
- chunking, parsing, classification,
- language modeling, logical semantics

Pedagogical resources for teaching NLP theory in Python ...

### Who Wrote NLTK?

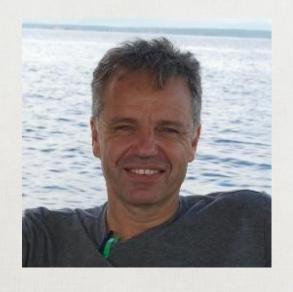

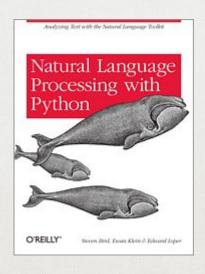

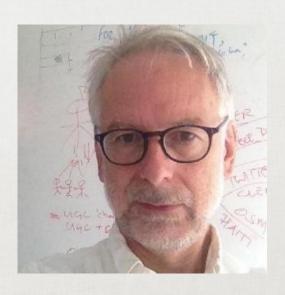

Steven Bird

Associate Professor University of Melbourne Senior Research Associate, LDC

**Ewan Klein** 

Professor of Language Technology University of Edinburgh.

#### **Batteries Included**

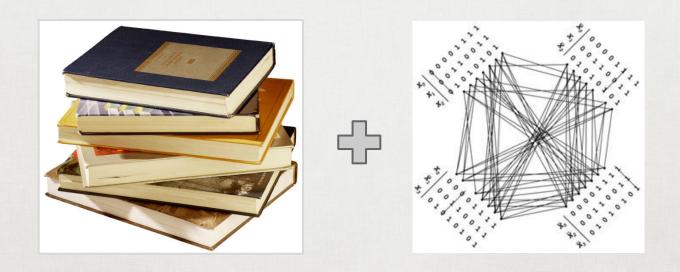

NLTK = Corpora + Algorithms Ready for Research!

### What is NLTK not?

- Production ready out of the box\*
- Lightweight
- Generally applicable
- Magic

\*There are actually a few things that are production ready right out of the box.

#### The Good

- Preprocessing
  - segmentation, tokenization, PoS tagging
- Word level processing
  - WordNet, Lemmatization, Stemming, NGram
- Utilities
  - Tree, FreqDist, ConditionalFreqDist
  - Streaming CorpusReader objects
- Classification
  - Maximum Entropy, Naive Bayes, Decision Tree
  - Chunking, Named Entity Recognition
- Parsers Galore!

#### The Bad

- Syntactic Parsing
  - No included grammar (not a black box)
- Feature/Dependency Parsing
  - No included feature grammar
- The sem package
  - Toy only (lambda-calculus & first order logic)
- Lots of extra stuff
  - papers, chat programs, alignments, etc.

### Other Python NLP Libraries

- TextBlob
- Pattern
- gensim
- MITIE
- guess language
- Python wrapper for Stanford CoreNLP
- Python wrapper for Berkeley Parser
- readability-lxml
- BeautifulSoup

#### Our Task

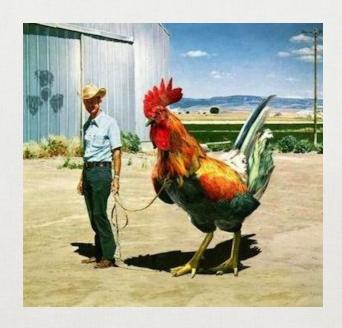

Build a system that ingests raw language data and transforms it into a suitable representation for creating revolutionary applications.

### **Workshop Tasks**

Part One: Demonstrating NLTK

- Working with Included Corpora
- Segmentation, Tokenization, Tagging
- A Parsing Exercise
- Named Entity Recognition Chunker
- Classification with NLTK
- Clustering with NLTK
- Doing LDA with gensim

### Workshop Tasks

Part Two: Building an NLP Data Product

- A Deep Look at the Corpus Reader
- A View of a Production System